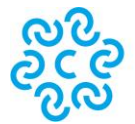

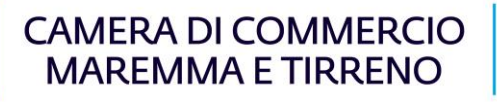

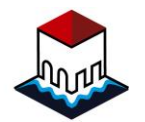

# **BANDO A SOSTEGNO DELLA CREAZIONE D'IMPRESA**

Approvato con Deliberazione della Giunta camerale del 28 marzo 2023 Rifinanziato con Deliberazione della Giunta camerale n. 58 del 16 maggio 2023 Rifinanziato con Deliberazione della Giunta camerale n. 98 del 25 luglio 2023 Rifinanziato con Deliberazione della Giunta camerale n. 108 dell'11 settembre 2023 Rifinanziato con Deliberazione della Giunta camerale n. 124 del 10 ottobre 2023

### **Art. 1 – OGGETTO E FINALITA'**

La Camera di commercio della Maremma e del Tirreno, nell'ambito della propria *mission* di sostenere la competitività del sistema di impresa, intende promuovere un programma di attività e sostegni finanziari che incentivino e diano un concreto impulso alla nascita di nuove imprese e di start up innovative. L'obiettivo è quello di contribuire, parallelamente ai servizi specialistici già in essere (Sportello Punto Impresa), alla diffusione della cultura di impresa e del *mindset* imprenditoriale attraverso l'erogazione di contributi a fondo perduto finalizzati alla parziale copertura delle spese di avvio di impresa e incentivi premianti per le imprese femminili, giovanili e innovative e/o percorsi di creazione di impresa che abbiano investito anche nell'acquisizione di competenze manageriali, trasversali (digitali / green) e altri temi di sviluppo competitivo di impresa.

#### **Art. 2 – DOTAZIONE FINANZIARIA E MODALITA' DI PARTECIPAZIONE**

La dotazione finanziaria a disposizione dei soggetti beneficiari ammonta a **€ 240.000,00**

Il bando è strutturato in due fasi:

1) Presentazione della domanda di partecipazione (art. 6): in questa prima fase, agli aspiranti imprenditori non è richiesto il possesso di specifici requisiti; l'aspirante imprenditore si impegna ad iscrivere ed attivare la costituenda impresa presso il Registro delle Imprese della CCIAA della Maremma e del Tirreno e a partecipare ad un evento formativo del programma "**I Servizi Digitali alle Imprese – Starter Kit**" che sarà realizzato dall'Ente camerale (Scheda 2 in calce al bando).

A seguito dell'ammissione dell'istanza di partecipazione, la Camera riserva all'aspirante imprenditore il contributo massimo concedibile previsto dal bando. Dalla data di comunicazione dell'ammissione, **l'aspirante imprenditore ha 6 mesi di tempo** per iniziare l'attività (impresa attiva al Registro Imprese), frequentare un evento del percorso formativo obbligatorio organizzato dalla Camera di commercio (Starter Kit) e presentare la domanda di liquidazione (art. 8).

2) Presentazione della domanda di liquidazione (art. 8): possono accedere a questa fase solo gli aspiranti imprenditori ammessi a partecipare al bando che, nei sei mesi di tempo concessi, abbiano avviato la propria attività e partecipato ad un evento formativo del programma "[I Servizi Digitali alle Imprese](https://www.lg.camcom.it/servizi/pid-punto-impresa-digitale/eventi-info-formativi/eventi-informativi) – Starter Kit".

### **Art. 3 – SOGGETTI BENEFICIARI E REQUISITI**

Possono partecipare **alla Fase 1** tutte le persone fisiche che intendono avviare un'attività imprenditoriale nelle province di Livorno o Grosseto entro i termini stabiliti dal bando.

Possono accedere **alla Fase 2** le imprese neo costituite, il cui titolare/rappresentante legale sia stato precedentemente ammesso alla Fase 1 e abbia avviato l'attività nel termine dei 6 mesi indicati al precedente articolo 2. Possono quindi beneficiare delle agevolazioni di cui al presente Bando le Micro, Piccole e Medie imprese, loro cooperative e consorzi, rientranti nella definizione di piccola e media impresa di cui all'Allegato 1 del Regolamento n. 651/2014/UE<sup>1</sup> della Commissione europea, appartenenti a tutti i settori economici in possesso dei seguenti requisiti:

a) avere la sede legale e unità operativa nella provincia di Livorno o Grosseto;

b) essere regolarmente iscritti al Registro delle imprese della C.C.I.A.A della Maremma e Tirreno;

c) essere attivi (inizio attività registrata presso la Camera di commercio **con data NON antecedente il 01 gennaio 2023**);

d) essere in regola con il pagamento del diritto annuale;

1

e) non essere in stato di liquidazione giudiziale, di amministrazione controllata, di concordato preventivo o in qualsiasi altra situazione equivalente secondo la normativa vigente;

f) aver regolarmente assolto gli obblighi contributivi previdenziali e assistenziali (DURC regolare);

g) non avere in corso contratti di fornitura di servizi, anche a titolo gratuito, con la Camera di Commercio della Maremma e del Tirreno, ai sensi dell'articolo 4, comma 6 del D.L. 06.07.2012, n. 95 (convertito nella L. 07.08.2012, n. 135)<sup>2</sup>;

h) essere in regola con la normativa europea in materia di Aiuti di Stato.

**I suddetti requisiti devono essere posseduti dal richiedente il contributo alla data di presentazione della domanda di liquidazione** (art. 8); la mancanza anche di uno solo dei suddetti requisiti comporta l'inammissibilità della domanda di liquidazione. **Per i soli requisiti di cui alla lett. c),lett. d), lett. f),** potrà tuttavia essere concesso un termine non superiore a 10 giorni lavorativi dal ricevimento della relativa comunicazione tramite PEC per la regolarizzazione. In riferimento alla suddetta lett. d) saranno considerate comunque ammissibili le domande di liquidazione inviate da imprese che presentino una irregolarità non superiore a 2 euro. Le irregolarità per le quali non è richiesta la regolarizzazione ai fini dell'ammissibilità al presente bando saranno comunque oggetto di accertamento da parte dell'ufficio Diritto Annuale in sede di controllo e accertamento periodico.

<sup>1</sup> Regolamento UE n. 651/2014 della Commissione, del 17 giugno 2014, che dichiara alcune categorie di aiuti compatibili con il mercato interno in applicazione degli articoli 107 e 108 del trattato (pubblicato in Gazzetta Ufficiale dell'Unione Europea, L 187 del 26/6/2014).

 $^2$  Sono escluse le fondazioni istituite con lo scopo di promuovere lo sviluppo tecnologico e l'alta formazione tecnologica e gli enti e le associazioni operanti nel campo dei servizi socio-assistenziali e dei beni ed attività culturali, dell'istruzione e della formazione, le associazioni di promozione sociale di cui alla *[legge 7 dicembre 2000, n. 383](http://www.entilocali.leggiditalia.it/#id=10LX0000144274ART0,__m=document)*, gli enti di volontariato di cui alla *[legge 11 agosto 1991, n. 266](http://www.entilocali.leggiditalia.it/#id=10LX0000109955ART0,__m=document)*, le organizzazioni non governative di cui alla *[legge 26 febbraio 1987, n. 49](http://www.entilocali.leggiditalia.it/#id=10LX0000110179ART0,__m=document)*, le cooperative sociali di cui alla *[legge 8 novembre 1991, n. 381](http://www.entilocali.leggiditalia.it/#id=10LX0000105926ART0,__m=document)*, le associazioni sportive dilettantistiche di cui all'*[articolo 90 della legge 27 dicembre 2002, n. 289](http://www.entilocali.leggiditalia.it/#id=10LX0000153614ART91,__m=document)*, nonché le associazioni rappresentative, di coordinamento o di supporto degli enti territoriali e locali

Non si considera nuova impresa l'attivazione di una nuova sede operativa sul territorio di competenza della Camera da parte di imprese già esistenti.

E' facoltà della Camera organizzare ulteriori incontri formativi rispetto a quelli programmati qualora l'andamento del bando lo renda necessario.

## **Art. 4 – CARATTERISTICHE ED ENTITA' DEL CONTRIBUTO**

Il Bando prevede l'erogazione di un contributo a fondo perduto pari al 60% delle spese effettivamente sostenute e ammissibili (al netto di IVA) di cui al successivo art. 5 e comunque fino ad un massimo di € 5.000,00. E' prevista una maggiorazione del contributo (aggiuntivo anche in caso di contributo massimo) nei seguenti casi:

- tipologia di impresa femminile, giovanile o start up innovativa (definizioni in calce al bando, Scheda 1): maggiorazione di € 500,00;

- formazione facoltativa sui temi della imprenditorialità/attività d'impresa: maggiorazione di € 500,00.

Le maggiorazioni non sono cumulabili.

Il contributo erogato non potrà in alcun caso essere superiore alla cifra stanziata a favore dell'aspirante imprenditore al momento dell'ammissione della domanda di partecipazione.

Non saranno ritenute ammissibili domande che presentino costi ammissibili, al netto di IVA, inferiori ad € 3.000,00. Le spese trasmesse in fase di presentazione della domanda non possono essere sostituite/integrate con altre/ulteriori spese.

I contributi saranno erogati con l'applicazione della ritenuta d'acconto del 4% ai sensi dell'art 28, comma 2, del D.P.R. 29 settembre 1973, n. 600.

Ai fini dell'effettivo pagamento dei contributi di valore superiore ai € 5.000,00, la Camera è tenuta al rispetto degli adempimenti previsti all'art. 48bis del D.P.R. 602/1973. Nel caso di irregolarità da parte del beneficiario, il relativo contributo assegnato non potrà essere liquidato.

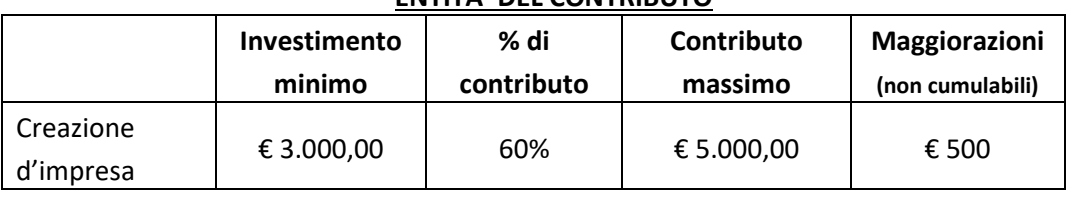

# **ENTITA' DEL CONTRIBUTO**

#### **PERCORSO FORMATIVO**

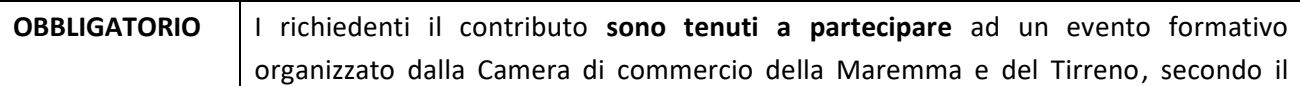

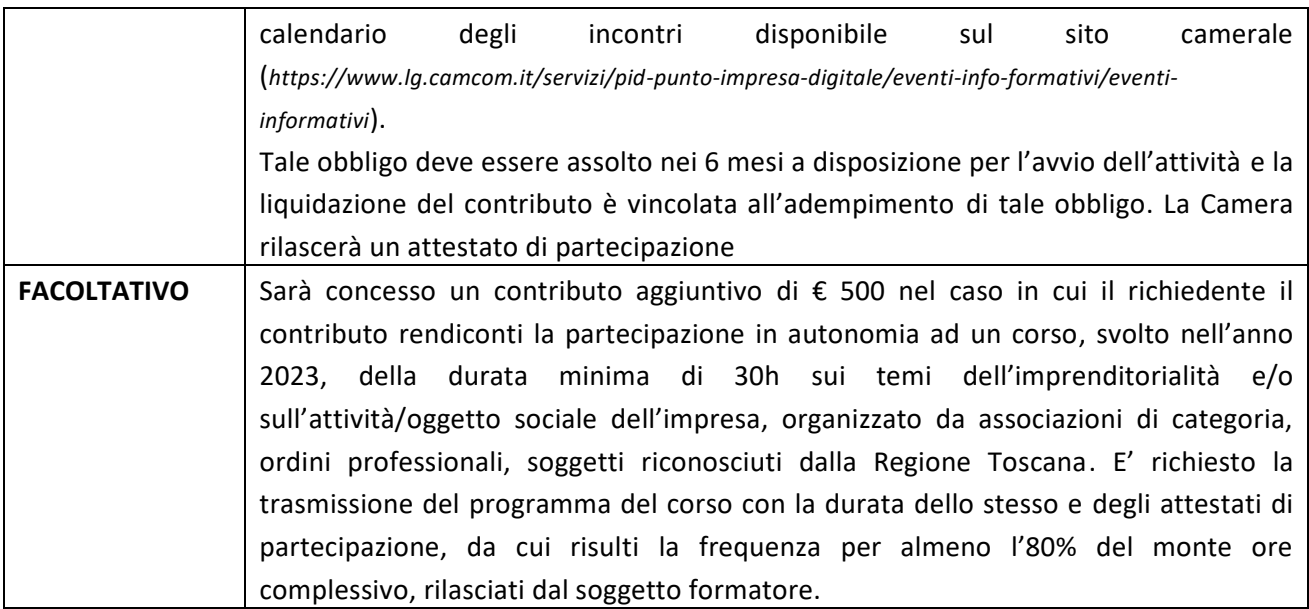

Ai fini del riconoscimento dell'attività formativa (e dell'eventuale contributo aggiuntivo), in caso di nucleo imprenditoriale, è richiesto che tutti i soci/amministratori prendano parte al percorso formativo, sia quello obbligatorio camerale che quello facoltativo svolto in autonomia. I singoli partecipanti dovranno iscriversi alla giornata formativa scelta e, al termine della stessa, inviare una mail a [promozione@lg.camcom.it](mailto:promozione@lg.camcom.it) con oggetto "Creazione d'impresa – formazione" comunicando l'avvenuta partecipazione.

In caso di insufficiente capienza dello stanziamento rispetto alle domande ammissibili, il contributo assegnato all'impresa che occuperà l'ultima posizione utile potrà essere ridotto in base alle somme disponibili solo nel caso in cui le risorse disponibili rappresentino almeno il 5% del valore del contributo massimo previsto dal bando.

La Camera di commercio si riserva la facoltà di:

- incrementare lo stanziamento iniziale o rifinanziare il bando;
- chiudere i termini della presentazione delle domande, in caso di esaurimento anticipato delle risorse;
- riaprire i termini di presentazione delle domande, in caso di mancato esaurimento delle risorse disponibili alla scadenza del bando;

In caso di esaurimento delle risorse disponibili la Camera provvederà a creare una lista d'attesa di domande ricevibili ma non finanziabili come meglio specificato al successivo art.7

#### **Art. 5 – SPESE AMMISSIBILI**

In relazione agli interventi finanziati dalla Camera, si considerano come costi ammissibili solo le spese direttamente e specificatamente imputabili all'iniziativa comprovate da documenti di acquisto fiscalmente validi, intestati all'impresa richiedente il contributo, debitamente quietanzati e corredati da idonea documentazione attestante l'avvenuto pagamento.

Le spese dovranno essere state sostenute per una o più delle seguenti finalità:

- a) onorari notarili e costi relativi alla costituzione d'impresa (al netto di tasse, imposte, diritti e bolli anticipati dal notaio)
- b) spese di registrazione di marchi, brevetti e disegni
- c) acquisto di beni e servizi per la digitalizzazione dell'impresa (p.e. software gestionali, hardware, tecnologie wireless, licenze d'uso e servizi software di tipo cloud, etc.; sono esclusi smartphone, cellulari e tablet, spese di manodopera, trasporto, manutenzione)
- d) acquisto di beni strumentali/macchinari/attrezzature/arredi **nuovi** (sono escluse le spese per il montaggio/trasporto/manodopera). Le spese devono riguardare esclusivamente beni durevoli, non di consumo e strettamente funzionali all'attività svolta (non sono ammessi gli autoveicoli o qualsiasi altro mezzo di trasporto)
- e) spese di promozione (realizzazione del logo aziendale, realizzazione sito web ed e-commerce, registrazione del dominio) e strumenti di comunicazione (es. messaggi pubblicitari su radio, TV, cartellonistica, social network, banner su siti di terzi, Google Ads, spese per materiali pubblicitari, etc)

Gli interventi devono essere **realizzati nell'anno 2023 e comunque conclusi** al momento della presentazione della domanda di liquidazione.

## **Si ritengono ammissibili solo ed esclusivamente le spese fatturate e liquidate a partire dal 1 gennaio 2023 e fino alla data di presentazione della domanda di liquidazione. A tal fine fa fede la data di emissione della fattura.**

Tutte le spese si intendono al netto dell'IVA, il cui computo non rientra nelle spese ammesse ad eccezione del caso in cui il soggetto beneficiario sostenga realmente ed effettivamente il costo dell'IVA senza possibilità di recupero. In tal caso, in fase di presentazione della domanda di partecipazione, dovrà essere prodotta idonea documentazione attestante tale situazione fiscale.

Le spese per le quali si richiede il contributo camerale devono riguardare, **pena inammissibilità della spesa**, interventi presso la sede legale o unità locali ubicate nel territorio di competenza della Camera della Maremma e del Tirreno.

Sono **escluse** le spese non connesse al presente articolo, nonché le seguenti categorie di spese: -spese fatturate da:

a) soci, amministratori, sindaci e dipendenti dell'impresa richiedente il contributo;

b) coniugi o parenti fino al terzo grado del titolare, dei soci o degli amministratori dell'impresa;

c) imprese con assetti proprietari coincidenti con l'impresa richiedente il contributo ed imprese collegate e controllate ai sensi dell'art. 2359 del Codice Civile all'impresa richiedente il contributo, e relativi soci, amministratori, sindaci e dipendenti

- le spese per prestazioni effettuate con personale impiegato dall'impresa richiedente o con coloro che collaborino continuativamente o ricoprano cariche sociali nell'impresa stessa;

- l'acquisto di macchinari, strumenti ed attrezzature usate;

- oneri inerenti la fornitura di beni e servizi di strutture collegate al beneficiario, partecipate o aventi amministratori e legali rappresentanti in comune;

- gettoni e/o compensi di qualsiasi natura per gli amministratori dei soggetti beneficiari o di strutture a quest'ultimi collegate, partecipate o aventi amministratori e legali rappresentanti in comune;

- spese per missioni e trasferte e qualsiasi altra forma di rimborso;
- le spese di trasporto, vitto e alloggio;

- spese generali;

- Imposte e tasse.

1

## **Art. 6 – MODALITA' E TERMINI PER LA PRESENTAZIONE DELLE DOMANDE DI PARTECIPAZIONE**

Le domande di partecipazione devono essere presentate **esclusivamente** tramite invio TELEMATICO dal sito web<sup>3</sup> **[www.registroimprese.it](https://www.registroimprese.it/home)** a partire **dalle ore 9 del 5 aprile 2023 sino alle ore 23.59 del 30 novembre 2023**, salvo chiusura anticipata per esaurimento delle risorse. Della eventuale chiusura anticipata sarà data evidenza sul sito camerale alla pagina dedicata. (*IMPORTANTE: in fase di preparazione della pratica, nella sezione "CREA MODELLO", alla voce "SELEZIONARE TIPO DI PRATICA" occorre scegliere la descrizione "RICHIESTA CONTRIBUTI" dal menu a tendina. Si ricorda che sulla piattaforma è disponibile un corso gratuito sulla pratica telematica e un manuale utente [alla voce "Info"]).*

La domanda dovrà, **pena irricevibilità** della stessa:

- essere redatta esclusivamente avvalendosi della modulistica predisposta e allegata al presente Bando;
- contenere la Domanda di partecipazione e l'Allegato A;
- essere debitamente sottoscritta (è richiesta la firma digitale del titolare/legale rappresentante);
- essere inviata nei termini di apertura indicati nel bando;
- essere trasmessa esclusivamente tramite la piattaforma telematica di cui al primo paragrafo.

La domanda dovrà **contenere** i seguenti allegati (tutti i documenti devono essere firmati digitalmente dal titolare/legale rappresentante in estensione ".p7m". Gli allegati alla pratica possono essere un massimo di 32 e non devono superare il limite complessivo di 20Mb. Ogni singolo allegato non può superare il limite di 7Mb.)

- **A. il Modello Base** prodotto dalla piattaforma;
- B. **Domanda di partecipazione** (formato PDF non modificabile) sottoscritta digitalmente dal "futuro" legale rappresentante dell'impresa richiedente;
- C. **Allegato A (**descrizione dell'idea imprenditoriale);
- D. Eventuale **delega** alla trasmissione/gestione della pratica nel caso in cui la domanda non sia trasmessa direttamente dall'aspirante imprenditore ma da terzi (associazioni, studi commerciali, altri intermediari);
- E. **Report Digital Skill Voyager** compilato su *www.puntoimpresadigitale.camcom.it* (sezione "*Gli strumenti di assessment delle imprese*" – A*ssessment delle competenze digitali*)

<sup>3</sup> L'invio telematico delle domande di contributo deve avvenire **esclusivamente** tramite l'apposito sito web **[www.registroimprese.it,](https://www.registroimprese.it/home) previa registrazione al servizio Sportello Pratiche** (per registrarsi è necessario essere in possesso di SPID, CIE o CNS)**.** Dalla pagina iniziale del sito, scegliere "**Sportello Pratiche**", poi "**Altri Adempimenti Camerali**" quindi - in corrispondenza del servizio "**Contributi alle imprese**" - selezionare "entra", se già utenti, o "regìstrati", se nuovo utente. La registrazione è gratuita.

È ammessa per ciascuna impresa **una sola richiesta di contributo**. In caso di presentazione di più domande, è presa in considerazione ed istruita soltanto la prima istanza presentata secondo l'ordine cronologico di presentazione della domanda stabilito in base al numero di protocollo assegnato dalla piattaforma telematica, mentre le altre domande saranno considerate irricevibili.

La Camera di commercio è esonerata da qualsiasi responsabilità derivante dal mancato ricevimento della domanda per disguidi tecnici.

L'eventuale chiusura anticipata del termine di presentazione delle domande, dovuta ad esaurimento anticipato delle risorse disponibili, verrà tempestivamente resa nota attraverso la pubblicazione di un apposito avviso nelle pagine del sito *www.lg.camcom.it* dedicate al bando.

La domanda di partecipazione e i relativi allegati sono scaricabili dal sito [www.lg.camcom.it.](http://www.lg.camcom.it/)

### **Art. 7 – ISTRUTTORIA DELLE DOMANDE**

Il procedimento si avvia alla data di ricevimento della domanda di partecipazione e si conclude entro 45 giorni dalla stessa con l'adozione da parte del Dirigente di un provvedimento di concessione, liquidazione o di rigetto.

A seguito dell'avvio del procedimento l'impresa riceverà comunicazione all'indirizzo mail indicato nella domanda di partecipazione con le indicazioni utili al monitoraggio dello stato di istruttoria della propria pratica.

Si ricorda che, anche in condizione di procedimento concluso con l'adozione di un provvedimento dirigenziale di liquidazione, **l'effettiva erogazione del contributo è subordinata alla partecipazione dell'imprenditore/nucleo imprenditoriale ad uno degli incontri formativi "Starter Kit" organizzati dalla Camera** e indicati in calce al bando.

È prevista una procedura a sportello (di cui all'art. 5 comma 3 del D.lgs. 31 marzo 1998, n. 123) secondo l'ordine cronologico di presentazione della domanda stabilito in base al numero di protocollo assegnato dalla piattaforma telematica; al raggiungimento del limite delle disponibilità della dotazione finanziaria stanziata sarà data, non appena possibile, comunicazione di esaurimento delle risorse: le imprese potranno comunque procedere alla presentazione delle domande di agevolazione, che costituiranno una lista d'attesa. In ogni caso, l'avvenuto ricevimento della domanda trasmessa in presenza della condizione di "esaurimento delle risorse" non costituirà titolo all'istruttoria della pratica correlata; alle domande che andranno in lista d'attesa verrà assegnato un numero di protocollo e queste domande potranno accedere alla fase di istruttoria nell'ipotesi in cui si rendano disponibili, entro la scadenza naturale prevista per la presentazione delle domande, risorse a causa di istruttorie con esito negativo, rinunce, decadenza ecc.

L'istruttoria condotta dal Responsabile del procedimento sulle istanze presentate è finalizzata a verificare:

- a) il rispetto dei tempi e delle modalità di trasmissione di cui all'art.6 e art. 8;
- b) la sussistenza dei requisiti di cui all'art. 3;
- c) la tipologia degli interventi e delle spese ammissibili di cui all'art.5;

d) la completezza dei contenuti, la regolarità formale e sostanziale della documentazione prodotta e la sua conformità a quanto richiesto dal bando.

Il controllo di tutte le auto-certificazioni sarà effettuato ai sensi del Testo Unico della documentazione amministrativa D.P.R 28/12/2000 n. 445, assicurando l'effettuazione di controlli a campione preventivi e/o successivi.

La domanda è considerata **irricevibile** qualora non siano rispettate le condizioni di ricevibilità richiamate all'art. 6. Il Responsabile del procedimento ne dà tempestiva e motivata comunicazione tramite PEC al soggetto richiedente.

La domanda ricevibile è considerata **ammissibile** se la documentazione risulta regolare e completa e risultano verificati i requisiti del beneficiario di cui all'art. 3. Qualora invece il richiedente risulti carente di uno o più requisiti richiamati all'art.3, la documentazione di cui alle lettere A, B, C, D art. 6 e lettere A, B, C, D, E, F art. 8 risulti incompleta o irregolare oppure occorra ulteriore documentazione per poter procedere all'istruttoria della domanda ed alla valutazione dell'intervento, il Responsabile del procedimento provvede a darne comunicazione scritta al richiedente fissando un termine di 10 giorni lavorativi dal ricevimento della relativa comunicazione tramite PEC che sospende i termini del procedimento ma che non fa perdere l'ordine cronologico assegnato. La mancata risposta dell'interessato o la mancata produzione della documentazione richiesta, nei termini indicati deve intendersi quale rinuncia al contributo camerale.

La domanda ricevibile è considerata **non ammissibile** in caso di irregolarità non sanabile. Il responsabile del procedimento, prima dell'adozione del provvedimento negativo, comunica tempestivamente i motivi che impediscono l'accoglimento della domanda. Entro 10 giorni lavorativi dal ricevimento di tale comunicazione, l'istante ha il diritto di presentare per scritto le proprie osservazioni. Tale comunicazione sospende i termini di conclusione del procedimento che iniziano nuovamente a decorrere trascorsi 10 giorni dalla data di presentazione delle osservazioni o, in mancanza di queste, alla scadenza del termine di 10 giorni lavorativi. Dell'eventuale mancato accoglimento di tali osservazioni è data ragione nella motivazione del provvedimento finale.

Le integrazioni ed osservazioni di cui al presente articolo dovranno essere presentate esclusivamente via PEC, all'indirizzo *cameradicommercio@pec.lg.camcom.it*.

#### **Art. 8 – MODALITA' PER LA PRESENTAZIONE DELLE DOMANDE DI LIQUIDAZIONE**

1

Il contributo potrà essere liquidato solo se l'impresa sarà in possesso di tutti i requisiti previsti dall'art. 3 e se saranno rispettate tutte le condizioni di ammissibilità previste dal bando ivi incluso l'adempimento della partecipazione dell'imprenditore/nucleo imprenditoriale al percorso formativo obbligatorio "Starter Kit" di cui all'art. 4.

Le domande di liquidazione devono essere presentate **esclusivamente** tramite invio TELEMATICO dal sito web **[www.registroimprese.it](https://www.registroimprese.it/home)**<sup>4</sup> (**IMPORTANTE**: in fase di preparazione della pratica, nella sezione "CREA

<sup>4</sup> Per l'accesso al sito web **[www.registroimprese.it](https://www.registroimprese.it/home)**, si veda nota 5. La procedura di inserimento di una pratica di rendicontazione è sostanzialmente coincidente con quella di richiesta contributo con la principale differenza che in fase di preparazione della pratica, nella sezione "**CREA MODELLO**", alla voce "**SELEZIONARE TIPO DI PRATICA**" occorre scegliere la descrizione "**RENDICONTAZIONE**" dal menu a tendina. Si ricorda che sulla

*MODELLO", alla voce "SELEZIONARE TIPO DI PRATICA" occorre scegliere la descrizione "RENDICONTAZIONE" dal menu a tendina. Si ricorda che sulla piattaforma è disponibile un corso gratuito sulla pratica telematica e un manuale utente (alla voce "Info")* nel termine che sarà indicato dalla Camera nella comunicazione PEC inviata ai singoli soggetti ammessi della Fase 1.

La domanda dovrà, **pena irricevibilità** della stessa:

- essere redatta esclusivamente avvalendosi della modulistica predisposta e allegata al presente Bando;
- contenere la Domanda di liquidazione e l'Allegato B;
- essere debitamente sottoscritta (è richiesta la firma digitale del titolare/legale rappresentante);
- essere inviata nei termini di apertura indicati nel bando;
- essere trasmessa esclusivamente tramite la piattaforma telematica di cui al secondo paragrafo.

La domanda dovrà **contenere** i seguenti allegati (tutti i documenti devono essere firmati digitalmente dal titolare/legale rappresentante in estensione ".p7m". Gli allegati alla pratica possono essere un massimo di 32 e non devono superare il limite complessivo di 20Mb. Ogni singolo allegato non può superare il limite di 7Mb.):

- **A. il Modello Base** prodotto dalla piattaforma;
- **B. Domanda di liquidazione** (formato PDF non modificabile) sottoscritta digitalmente dal legale rappresentate dell'impresa richiedente;
- **C. Allegato B (**descrizione degli investimenti effettuati, rendiconto delle spese sostenute);
- **D. Copia dei documenti di acquisto fiscalmente validi** intestati all'impresa neocostituita richiedente il contributo, debitamente quietanzati o accompagnati da idonei documenti attestanti l'avvenuto pagamento. Non saranno ammessi pagamenti in contanti<sup>5</sup>. Da tali documenti si devono evincere con chiarezza le singole voci di costo.
- **E.** in caso di formazione: **programma** del corso con indicata la durata dello stesso e **attestati di partecipazione**, da cui risulti la frequenza per almeno **l'80% del monte ore** complessivo, rilasciati dal soggetto formatore;
- **F.** Eventuale **delega** alla trasmissione/gestione della pratica nel caso in cui la domanda non sia trasmessa direttamente dall'impresa ma da terzi (associazioni, studi commerciali, altri intermediari);
- **G.** report di self-assessment di maturità digitale-impresa 4.0 compilato *[www.puntoimpresadigitale.camcom.it](http://www.puntoimpresadigitale.camcom.it/)* (sezione "*Gli strumenti di assessment delle imprese*")

La domanda di liquidazione e i relativi allegati sono scaricabili dal sito [www.lg.camcom.it.](http://www.lg.camcom.it/)

#### **Art. 9 – OBBLIGHI DEI SOGGETTI BENEFICIARI**

1

I soggetti beneficiari del contributo sono obbligati, pena decadenza totale o parziale dell'intervento finanziario, al rispetto di tutte le condizioni previste dal Bando e in particolare:

- a fornire, nei tempi e nei modi previsti dal Bando e dagli atti a questo conseguenti, tutta la documentazione e le informazioni eventualmente richieste;

piattaforma è disponibile un corso gratuito sulla pratica telematica e un manuale utente (alla voce "Info")

*<sup>5</sup>* Sono ammessi esclusivamente pagamenti effettuati dal soggetto richiedente il contributo ai fornitori di beni e servizi per il tramite di operazioni di incasso o di pagamento idonei a consentire la piena tracciabilità delle operazioni. Nei casi in cui la documentazione non fosse esaustiva, l'ufficio si riserva di chiedere a comprova copia di estratto conto (bancario, postale, carte prepagate etc... intestato al soggetto richiedente il contributo). Non sono ammessi pagamenti in contanti, compensazioni di qualsiasi genere tra beneficiario e fornitore, qualsiasi forma di auto-fatturazione*.*

- a comunicare tempestivamente alla Camera di Commercio ogni eventuale variazione concernente le informazioni contenute nella domanda.

- a non opporsi ad eventuali ispezioni presso la sede dell'impresa per la verifica delle dichiarazioni rese;

- a compilare ogni eventuale questionario di valutazione sulle procedure di accesso al contributo e sulle caratteristiche dell'intervento realizzato. Tali questionari, potranno essere richiesti, con la presentazione della domanda, nel momento della liquidazione del contributo nonché a distanza di un periodo significativo dalla realizzazione dell'intervento per valutare l'efficacia dello stesso su richiesta della Camera.

#### **Art. 10 – DECADENZE E RINUNCE**

Il contributo concesso in attuazione del presente bando è oggetto di decadenza qualora:

- non vengano rispettati gli obblighi previsti dal bando e dagli atti a questi conseguenti;

- sia riscontrata la mancanza o il venir meno dei requisiti di ammissibilità sulla base dei quali è stata approvata la domanda di contributo;

- sia accertato il rilascio di dichiarazioni ed informazioni non veritiere, sia relativamente al possesso dei requisiti previsti dal bando sia in fase di realizzazione e rendicontazione dei progetti, sia rispetto alle dichiarazioni "de minimis" (Regolamento UE n.1407/2013);

- sia riscontrata l'impossibilità di effettuare i controlli di cui al successivo art. 13 per cause imputabili al beneficiario sia accertato l'esito negativo dei controlli di cui all'art. 9.

In caso di decadenza del contributo già erogato, fermo restando le eventuali responsabilità penali, il soggetto beneficiario dovrà restituire, entro 30 (trenta) giorni lavorativi dalla notifica del provvedimento di revoca, la quota di contributo percepita, aumentata degli interessi legali calcolati a decorrere dalla data di erogazione e sino alla data di assunzione del provvedimento di decadenza. La restituzione avverrà con le modalità ed i tempi indicati nel provvedimento di decadenza e contestuale richiesta di restituzione del contributo.

Qualora i soggetti beneficiari intendano rinunciare al contributo devono inviare apposita comunicazione all'indirizzo PEC [cameradicommercio@pec.lg.camcom.it](mailto:cameradicommercio@pec.lg.camcom.it) [i](mailto:fondazione.innovazionesviluppo@legalmail.it)ndicando nell'oggetto della mail la seguente dicitura: **"Rinuncia contributo bando Creazione d'impresa 2023".**

### **Art. 11 – NORMATIVA EUROPEA DI RIFERIMENTO**

1

Gli aiuti di cui al presente Bando sono concessi, in regime "de minimis", ai sensi dei Regolamenti n. 1407/2013 o n. 1408/2013 del 18.12.2013 (GUUE L 352 del 24.12.2013) - come modificato dal Regolamento n. 2019/316 del 21.2.2019 (GUUE L 51I del 22.2.2019) - ovvero del Regolamento n. 717/2014 del 27 giugno 2014 (GUUE L 190 del 28.6.2014).

In base a tali Regolamenti, l'importo complessivo degli aiuti "de minimis" accordati ad un'impresa "unica"<sup>6</sup> non può superare i massimali pertinenti nell'arco di tre esercizi finanziari.

**<sup>6</sup>** Ai sensi del Regolamento UE n. 1407/2013 del 18 dicembre 2013, si intende per "impresa unica" l'insieme delle imprese, all'interno dello stesso Stato, fra le quali esiste almeno una delle relazioni seguenti:

a) un'impresa detiene la maggioranza dei diritti di voto degli azionisti o soci di un'altra impresa;

Per quanto non disciplinato o definito espressamente dal presente Bando si fa rinvio ai suddetti Regolamenti; in ogni caso nulla di quanto previsto nel presente Bando può essere interpretato in maniera difforme rispetto a quanto stabilito dalle norme pertinenti di tali Regolamenti.

#### **Art. 12 – CUMULO**

1

Gli aiuti previsti dal presente bando, per gli stessi costi ammissibili, non sono cumulabili con altri aiuti o agevolazioni pubbliche.

#### **Art. 13 – ISPEZIONI E CONTROLLI**

La Camera di Commercio della Maremma e del Tirreno potrà effettuare controlli sui soggetti beneficiari del contributo, anche richiedendo agli stessi la produzione di documentazione idonea ad attestare la veridicità del contenuto della dichiarazione sostitutiva di atto notorio. Nel caso in cui dal controllo emergesse la non autenticità delle informazioni rese, il soggetto decadrà dal beneficio, ferme restando le conseguenze previste dall'art. 76 del D.P.R. 28 dicembre 2000 n.445.

#### **Art. 14 – RESPONSABILE DEL PROCEDIMENTO**

Ai sensi della L. 241 del 7.8.1990 "Nuove norme in materia di procedimento amministrativo e di diritto di accesso ai documenti amministrativi" e successive modifiche ed integrazioni in tema di procedimento amministrativo, il responsabile del procedimento è Dr.ssa Marta Mancusi Responsabile del Servizio di Promozione e Sviluppo economico della Camera di Commercio della Maremma e del Tirreno. E' possibile prendere visione degli atti presso l'Ufficio "Sostegno alle imprese".

#### **Art. 15 – INFORMAZIONI, CONTATTI E COMUNICAZIONI**

Nella domanda di contributo dovrà essere indicato un indirizzo PEC presso il quale il richiedente elegge domicilio ai fini della procedura relativa alla domanda di contributo. Le comunicazioni relative all'istruttoria, così come ogni altro tipo di comunicazione relativa allo stato della domanda, saranno trasmesse esclusivamente all'indirizzo di posta elettronica appositamente indicato dal richiedente sulla modulistica.

Per informazioni relative al contenuto del bando, è possibile contattare:

Si escludono dal perimetro dell'impresa unica, le imprese collegate tra loro per il tramite di un organismo pubblico o di persone fisiche.

b) un'impresa ha il diritto di nominare o revocare la maggioranza dei membri del consiglio di amministrazione, direzione o sorveglianza di un'altra impresa;

c) un'impresa ha il diritto di esercitare un'influenza dominante su un'altra impresa in virtù di un contratto concluso con quest'ultima oppure in virtù di una clausola dello statuto di quest'ultima;

d) un'impresa azionista o socia di un'altra impresa controlla da sola, in virtù di un accordo stipulato con altri azionisti o soci dell'altra impresa, la maggioranza dei diritti di voto degli azionisti o soci di quest'ultima.

Le imprese fra le quali intercorre una delle relazioni di cui al precedente periodo, lettere da a) a d), per il tramite di una o più altre imprese sono anch'esse considerate un'impresa unica.

Camera di Commercio della Maremma e del Tirreno Email: *promozione@lg.camcom.it* Per le comunicazioni ufficiali è necessario scrivere alla PEC: [cameradicommercio@pec.lg.camcom.it](mailto:cameradicommercio@pec.lg.camcom.it)

#### **Art. 16 – TRATTAMENTO DEI DATI PERSONALI**

Ai sensi del RGPD UE 2016/679 i dati personali forniti sono raccolti in funzione del procedimento di concessione e liquidazione dei contributi di cui al presente bando. È prevista la pubblicazione dei dati nel sito della Camera di Commercio, sezione amministrazione trasparente, secondo le previsioni di cui agli artt. 26 e 27 del D.Lgs. n. 33/2013.

I dati raccolti possono essere comunicati:

- alla Società di informatica della cui collaborazione la CCIAA si avvale nonché altre società fornitrici di servizi collaterali;
- all'Istituto di Credito cassiere incaricato di effettuare i pagamenti per conto della Camera di Commercio;
- ad ogni soggetto che abbia titolo e interesse per l'esercizio del diritto di accesso ai sensi degli artt. 22 e ss. della Legge n. 241/1990;
- ad ogni Ente pubblico presso il quale sarà necessario verificare le dichiarazioni di atto notorio rilasciate ai sensi del DPR 445/2000 per la partecipazione al bando;
- ad Unioncamere nazionale, quale coordinatore del Progetto 20% del sistema camerale

All'interessato spettano i diritti di cui agli artt. 15-23 del Regolamento U.E. 2016/679.

Il titolare del trattamento dei dati è la CCIAA della Maremma e del Tirreno con sede legale in P.zza del Municipio 48 – 57123 Livorno, P.I. e C.F. 01838690491, la quale ha designato il Responsabile della Protezione dei Dati (RPD), contattabile al seguente indirizzo e-mail: rpd@lg.camcom.it.

Dettagliata informativa in tema di trattamento di dati personali è reperibile sul sito internet della Camera, al link: www. [www.lg.camcom.it](http://www.lg.camcom.it/)

#### **Art. 17 – TRASPARENZA**

I dati relativi alla concessione delle sovvenzioni, contributi, sussidi ed ausili finanziari alle imprese sono pubblicati sul sito internet della Camera di Commercio [www.lg.camcom.it](http://www.lg.camcom.it/) nella sezione "Amministrazione Trasparente" secondo le previsioni degli artt. 26 e 27 del D. Lgs.n.33/2013.

#### **Art. 18 – DISPOSIZIONI FINALI**

Per quanto non espressamente previsto nel presente bando si rinvia alle disposizioni di cui al Regolamento Generale per la concessione di contributi e altri vantaggi economici, pubblicato sul sito camerale all'indirizzo [www.lg.camcom.it](http://www.lg.camcom.it/)

**Scheda 1**

## **DEFINIZIONI**

#### **Per imprese giovanili si intende:**

a) per le imprese individuali, l'età del titolare dell'impresa non deve essere superiore a quaranta anni al momento della costituzione;

b) per le società, l'età dei rappresentanti legali e di almeno il 50% dei soci che detengono almeno il 51% del capitale sociale della società medesima non deve essere superiore a quaranta anni al momento della costituzione; il capitale sociale deve essere interamente sottoscritto da persone fisiche;

c) per le imprese cooperative, l'età dei rappresentanti legali e di almeno il 50% dei soci lavoratori che detengono almeno il 51% del capitale sociale non deve essere superiore a quaranta anni al momento della costituzione.

#### **Per imprese femminili si intende:**

a) in caso di impresa individuale, la titolare dell'impresa deve essere donna;

b) per le società i rappresentanti legali e almeno il 50% dei soci, che detengono almeno il 51% del capitale sociale, ad esclusione delle società cooperative, devono essere donne. Il capitale sociale deve essere interamente sottoscritto da persone fisiche;

c) per le imprese cooperative i rappresentanti legali e almeno il 50% dei soci lavoratori che detengono almeno il 51% del capitale sociale delle società cooperative devono essere donne. L'assunzione di partecipazioni nel capitale sociale dei fondi mutualistici per la promozione e lo sviluppo della cooperazione, di cui agli articoli 11 e 12 della L. 59/1992, non è preclusiva all'accesso all'agevolazione.

**Start Up Innovative**

Requisiti stabiliti dal D.L. 179/12 art 25 c. 2

**Scheda 2**

# **FORMAZIONE OBBLIGATORIA**

**I SERVIZI DIGITALI ALLE IMPRESE**

## **STARTER KIT**

## **Incontri mensili su zoom**

## **Ore 10.00 -11.30**

La Camera di Commercio della Maremma e Tirreno presenta "**I servizi digitali alle imprese – starter kit**", un webinar di approfondimento dei principali servizi digitali offerti a supporto dell'avvio d'impresa. Nel corso dell'incontro saranno approfondite caratteristiche e potenzialità di ciascun servizio anche con l'ausilio di dimostrazioni pratiche di attivazione e utilizzo.

Il webinar, inserito nell'ambito delle attività realizzate dal Punto Impresa Digitale a sostegno della transizione digitale, sarà riproposto con cadenza mensile su piattaforma zoom.

## **PROGRAMMA**

- **Introduzione ai servizi digitali**
- **SPID e CNS**

Sistema Pubblico di Identità Digitale e Carta Nazionale dei servizi: il kit d'identità digitale per accedere ai servizi online della P.A. e non solo

 **Cassetto Digitale dell'Imprenditore**  Tutti i documenti ufficiali della tua impresa, dalle visure ai bilanci, consultabili e scaricabili da pc, smartphone e tablet

## **Fattura Elettronica**

Il servizio di fatturazione elettronica che permette di trasmettere, ricevere e conservare a norma tutte le fatture d'impresa

**Libri Digitali** 

Il portale per la tenuta digitale dei libri d'impresa senza obblighi di vidimazione e conservazione dei documenti cartacei

**Q&A**

## **Dott.ssa Elisabetta Scaturro**

Digital Promoter | Punto Impresa Digitale Maremma e Tirreno

*Per il calendario degli incontri e per i contenuti specifici, si invita a consultare la pagina https://www.lg.camcom.it/servizi/pid-punto-impresa-digitale/eventi-info-formativi/eventiinformativi*